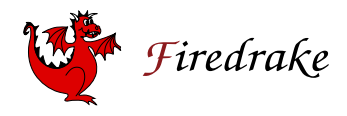

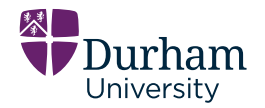

# PCPATCH: topological construction of multigrid relaxation methods

Lawrence Mitchell<sup>1,\*</sup> P. E. Farrell (Oxford) M. G. Knepley (Buffalo) F. Wechsung (Oxford) September 27, 2019

<sup>1</sup>Department of Computer Science, Durham University \*lawrence.mitchell@durham.ac.uk

### Coupled multigrid for Stokes/Navier–Stokes

*In the SCGS scheme four velocites and one pressure corresponding to one finite difference node are simultaneously updated by inverting a (small) matrix of equations.*

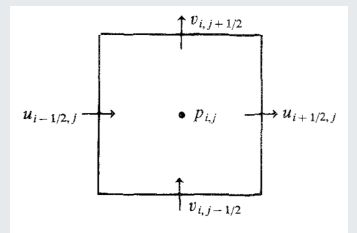

Vanka [\(1986\)](#page-46-0)

#### *p*-independent preconditioners for elliptic problems

 $[$  Each subspace is generated from]  $V_i^p = V^p \cap H_0^1(\Omega_i^{'})$  where  $\Omega_i^{'}$ *i is the open square centered at the ith vertex*

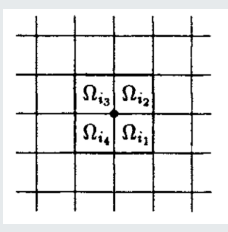

Pavarino [\(1993\)](#page-46-1)

### Multigrid for nearly incompressible elasticity

*The suggested smoother is a block Jacobi smoother, which takes care of the kernel […]. These kernel basis functions are captured by subspaces Vl*,*<sup>i</sup> as shown*

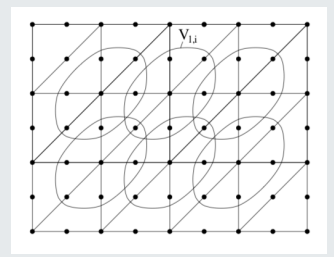

#### Schöberl [\(1999\)](#page-46-2)

### Multigrid in *H*(div) and *H*(curl)

*To define the Schwarz smoothers, we can use a decomposition of V<sup>h</sup> into local patches consisting of all elements surrounding either an edge or a vertex.*

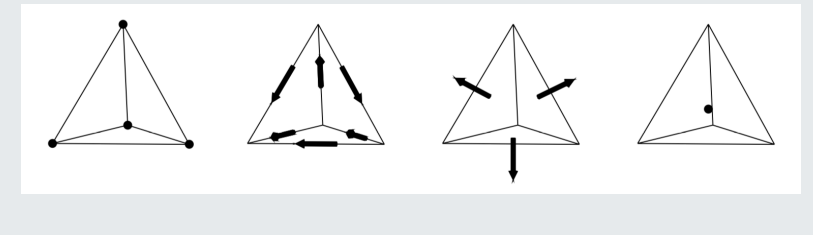

Arnold, Falk, and Winther [\(2000\)](#page-46-3)

#### An augmented Lagrangian approach to the Oseen problem

*We use a block Gauss-Seidel method […] based on the decomposition*  $V_h = \sum_{i=0}^{l} V_i$ . […For] P2-P0 finite elements the natural choice is to gather *nodel DOFs for velocity inside ovals [around a vertex]*

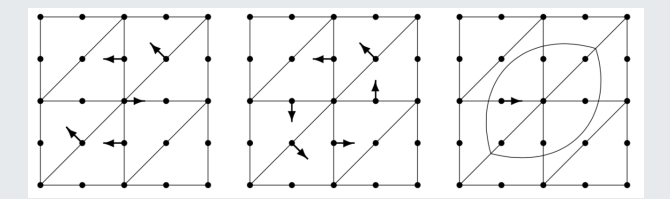

#### Benzi and Olshanskii [\(2006\)](#page-46-4)

#### Augmented Lagrangian for 3D Navier–Stokes

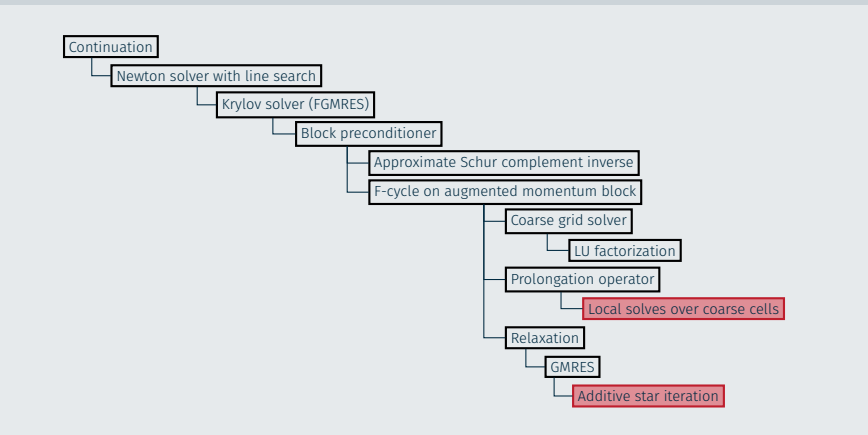

#### Farrell, Mitchell, and Wechsung [\(2018\)](#page-46-5)

Find  $u \in V$  such that

 $a(u, v) = (f, v)$  for all  $v \in V$ .

**input** : Space decomposition  $V = \sum_{i=1}^{J} V_i$ **input** : Initial guess  $u_k \in V$  $\mathsf{input}$  : Weighting operators  $w_i: V_i \to V_i$ **output:** Updated guess  $u_{k+1} \in V$ 

```
for i = 1 to \prime do
     Find \delta u_i \in V_i such that
                           a(\delta u_i, v_i) = (f, v_i) - a(u_k, v_i) for all v_i \in V_i.
end
```
 $u_{k+1} \leftarrow u_k + \sum_{i=1}^J w_i(\delta u_i)$ 

Find  $u \in V$  such that

 $a(u, v) = (f, v)$  for all  $v \in V$ .

**input** : Space decomposition  $V = \sum_{i=1}^{J} V_i$ **input** : Initial guess  $u_k \in V$ **output:** Updated guess  $u_{k+1} \in V$ 

```
for i = 1 to \theta do
     Find \delta u_i \in V_i such that
                        a(\delta u_i, v_i) = (f, v_i) - a(u_{k+(i-1)/j}, v_i) for all v_i \in V_i.
        u_{k+i/1} \leftarrow u_{k+(i-1)/1} + \delta u_iend
```
# Example space decompositions

Jacobi or Gauß-Seidel

 $V = \sum_{n=1}^{N}$ *i*=1  $\mathsf{span}\{\phi_i\}$ 

with  $\{\phi_1,\ldots,\phi_N\}$  a basis for V.

Domain decomposition

$$
V = V_0 + \sum_{i=1}^{J} V_i
$$

with *V*<sup>0</sup> a coarse space and *V<sup>i</sup>* functions supported in Ω*<sup>i</sup>* ⊂ Ω.

Multigrid V-cycle

$$
V = \sum_{l=L}^{2} V_l + V_1 + \sum_{l=2}^{L} V_l
$$

with  $V_1 \subset V_2 \subset \cdots \subset V_l = V_l$ .

Relaxation schemes all use subspace correction method with problem-specific choice of space decomposition.

- Decompose space (usually) based on some mesh decomposition
- Build and solve little problems on the resulting patches
- Combine additively or multiplicatively

Relaxation schemes all use subspace correction method with problem-specific choice of space decomposition.

- Decompose space (usually) based on some mesh decomposition
- Build and solve little problems on the resulting patches
- Combine additively or multiplicatively

#### Challenge

Want to do this inside block preconditioners, and as a multigrid smoother.

Not sufficient to specify dof decomposition on a (single) global matrix.

<span id="page-12-0"></span>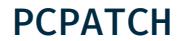

### PCPATCH

### Requirements

- Want *flexible* PC ⇒ change decomposition easily
- Need to nest inside more complex solvers

### PCPATCH

#### Requirements

- Want *flexible* PC ⇒ change decomposition easily
- Need to nest inside more complex solvers

#### Idea

- Separate topological decomposition from algebraic operators
- User only provides topological description of patches
- Ask discretisation library to make the operators once decomposition is obtained

### PCPATCH

#### Idea

- Separate topological decomposition from algebraic operators
- User only provides topological description of patches
- Ask discretisation library to make the operators once decomposition is obtained

#### Library support

• PETSc: DMPlex + PetscDS

```
-pc_type patch
```
• Firedrake:

```
-pc_type python -pc_python_type firedrake.PatchPC
```

```
-snes type python -snes python type firedrake.PatchSNES
```
- DMPlex associates dofs with topological entities in mesh
- $\cdot$  A patch is defined by a set of these entities, PCPATCH determines the dofs that correspond to them
- Adjacency relations defined using topological queries: often the topological *star* and *closure* operations.

- DMPlex associates dofs with topological entities in mesh
- $\cdot$  A patch is defined by a set of these entities, PCPATCH determines the dofs that correspond to them
- Adjacency relations defined using topological queries: often the topological *star* and *closure* operations.

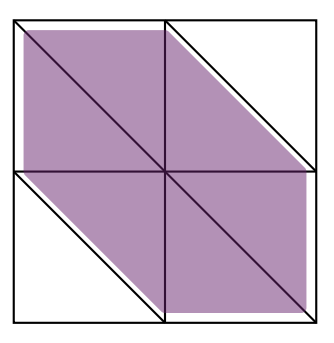

star(vertex)

- DMPlex associates dofs with topological entities in mesh
- $\cdot$  A patch is defined by a set of these entities, PCPATCH determines the dofs that correspond to them
- Adjacency relations defined using topological queries: often the topological *star* and *closure* operations.

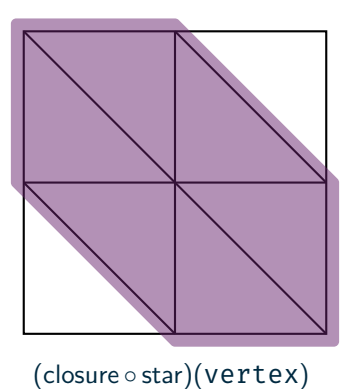

- DMPlex associates dofs with topological entities in mesh
- $\cdot$  A patch is defined by a set of these entities, PCPATCH determines the dofs that correspond to them
- Adjacency relations defined using topological queries: often the topological *star* and *closure* operations.

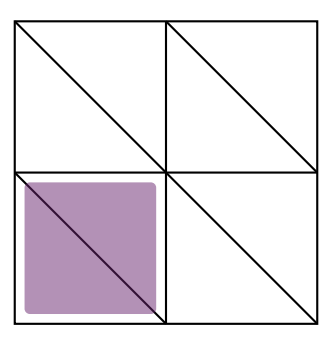

star(edge)

- DMPlex associates dofs with topological entities in mesh
- $\cdot$  A patch is defined by a set of these entities, PCPATCH determines the dofs that correspond to them
- Adjacency relations defined using topological queries: often the topological *star* and *closure* operations.

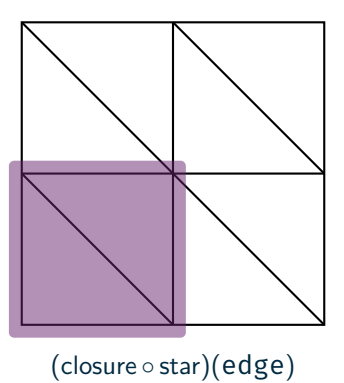

• Each patch defined by set of mesh entities

#### Builtin

Specify patches by selecting:

- 1. Mesh entities {*pi*} to iterate over (e.g. vertices, cells)
- 2. Adjacency relation that gathers points in patch
- star entities in star(*pi*)
- vanka entities in (closure star)(*pi*)

pardecomp entities in  $\Omega_i$  (local part of parallel mesh)

#### User-defined

- 1. Custom adjacency relation (e.g. "vertices in closure star of edges")
- 2. List of patches, plus iteration order  $\Rightarrow$  line-/plane-smoothers
- ✓ If we just want homogeneous Dirichlet, can use list of dofs to select from assembled global operator
- ✓ Completely robust to discretisation library
- ✗ Doesn't allow matrix-free implementation
- ✗ Doesn't work for other transmission conditions
- ✗ Doesn't work for nonlinear smoothers
- $\Rightarrow$  Callback interface to get PDE library to assemble on each patch

#### **Callbacks**

```
/* Patch Jacobian */
UserComputeOp(PC, Vec state, Mat operator, Patch patch, void *userctx);
/* Patch Residual */
UserComputeF(PC, Vec state, Vec residual, Patch patch, void *userctx);
```
<span id="page-23-0"></span>[Examples](#page-23-0)

Theorem (Parameter robust parallel subspace correction)

*Find*  $u \in V$  *such that* 

$$
a_0(u,v) + \varepsilon b(u,v) = (f,v) \text{ for all } v \in V
$$

*with a*<sup>0</sup> *symmetric positive definite and b symmetric positive semi-definite.*

*Denote the kernel*

$$
\mathcal{N} := \{ u \in V : b(u, v) = 0 \,\,\forall v \in V \}.
$$

*If the space decomposition* captures the kernel

$$
\mathcal{N}=\sum_i\mathcal{N}\cap V_i,
$$

*the resulting subspace correction method has convergence independent of* ε *(Schöberl [1999\)](#page-46-2).*

#### Corollary

*"All" we need to do is characterise the kernel: in particular the support of the basis.*

#### Characterising the kernel

Appropriate discrete de Rham complexes can help us finding the support of a basis for  $N$ .

<span id="page-26-0"></span>[Examples](#page-26-0)

Find  $u \in V \subset H(\text{div})$  s.t.  $(u, v)_{L^2} + \gamma(\text{div } u, \text{div } v)_{L^2} = (f, v)_{L^2} \quad \forall v \in V$ .

*L* <sup>2</sup> de Rham complex

$$
H^1 \xrightarrow{\text{grad}^{\perp}} H(\text{div}) \xrightarrow{\text{div}} L^2
$$

Find  $u \in V \subset H(\text{div})$  s.t.  $(u, v)_{L^2} + \gamma(\text{div } u, \text{div } v)_{L^2} = (f, v)_{L^2} \quad \forall v \in V$ .

#### *L* <sup>2</sup> de Rham complex

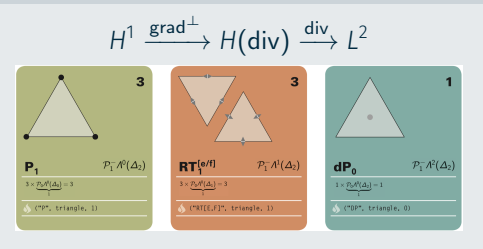

#### <femtable.org>

Find  $u \in V \subset H(\text{div})$  s.t.  $(u, v)_{L^2} + \gamma(\text{div } u, \text{div } v)_{L^2} = (f, v)_{L^2} \quad \forall v \in V$ .

### *L* <sup>2</sup> de Rham complex

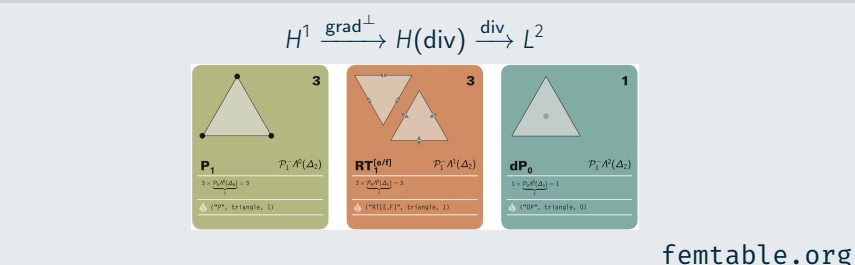

- Exact sequence: ker(div) = range(grad<sup>⊥</sup>)
- $\cdot$  Need patches containing support of the  $P_k$  basis functions ⇒ star around vertices

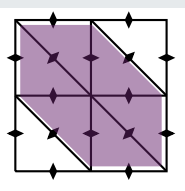

### Find  $u \in V \subset H(\text{div})$  s.t.  $(u, v)_{L^2} + \gamma(\text{div } u, \text{div } v)_{L^2} = (f, v)_{L^2} \quad \forall v \in V$ .

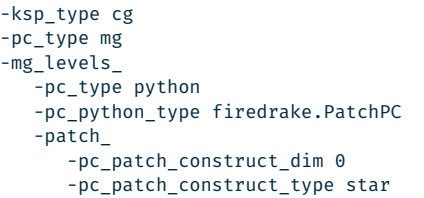

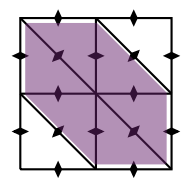

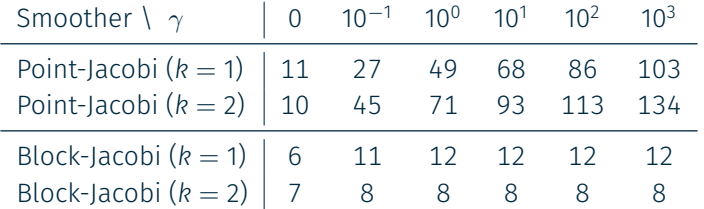

Table 1: Iteration counts for multigrid preconditioned CG using RT<sub>k</sub> elements.

# *H*(div) and *H*(curl) multigrid in 3D (Arnold, Falk, and Winther [2000\)](#page-46-3)

Find  $u \in V \subset H$ (curl) s.t.  $(u, v)_{L^2} + \gamma$ (curl *u*, curl *v*)<sub> $L^2$ </sub> =  $(f, v)_{L^2}$   $\forall v \in V$ .

*L* <sup>2</sup> de Rham complex

$$
H^1 \xrightarrow{\text{grad}} H(\text{curl}) \xrightarrow{\text{curl}} H(\text{div}) \xrightarrow{\text{div}} L^2
$$

# *H*(div) and *H*(curl) multigrid in 3D (Arnold, Falk, and Winther [2000\)](#page-46-3)

Find  $u \in V \subset H$ (curl) s.t.  $(u, v)_{L^2} + \gamma$ (curl *u*, curl *v*)<sub> $L^2$ </sub> =  $(f, v)_{L^2}$   $\forall v \in V$ .

### *L* <sup>2</sup> de Rham complex

$$
H^1 \xrightarrow{\text{grad}} H(\text{curl}) \xrightarrow{\text{curl}} H(\text{div}) \xrightarrow{\text{div}} L^2
$$
\n
$$
\sum_{\text{Pr}(A|A) \atop \text{Pr}(A|A) \atop \text{Pr}(A|A) \atop \text{Pr}(A|A) \atop \text{Pr}(A|A) \atop \text{Pr}(A|A) \atop \text{Pr}(A|A) \atop \text{Pr}(A|A) \atop \text{Pr}(A|A) \atop \text{Pr}(A|A) \atop \text{Pr}(A|A) \atop \text{Pr}(A|A) \atop \text{Pr}(A|A) \atop \text{Pr}(A|A) \atop \text{Pr}(A|A) \atop \text{Pr}(A|A) \atop \text{Pr}(A|A) \atop \text{Pr}(A|A) \atop \text{Pr}(A|A) \atop \text{Pr}(A|A) \atop \text{Pr}(A|A) \atop \text{Pr}(A|A) \atop \text{Pr}(A|A) \atop \text{Pr}(A|A) \atop \text{Pr}(A|A) \atop \text{Pr}(A|A) \atop \text{Pr}(A|A) \atop \text{Pr}(A|A) \atop \text{Pr}(A|A) \atop \text{Pr}(A|A) \atop \text{Pr}(A|A) \atop \text{Pr}(A|A) \atop \text{Pr}(A|A) \atop \text{Pr}(A|A) \atop \text{Pr}(A|A) \atop \text{Pr}(A|A) \atop \text{Pr}(A|A) \atop \text{Pr}(A|A) \atop \text{Pr}(A|A) \atop \text{Pr}(A|A) \atop \text{Pr}(A|A) \atop \text{Pr}(A|A) \atop \text{Pr}(A|A) \atop \text{Pr}(A|A) \atop \text{Pr}(A|A) \atop \text{Pr}(A|A) \atop \text{Pr}(A|A) \atop \text{Pr}(A|A) \atop \text{Pr}(A|A) \atop \text{Pr}(A|A) \atop \text{Pr}(A|A) \atop \text{Pr}(A|A) \atop \text{Pr}(A|A) \atop \text{Pr}(A|A) \atop \text{Pr}(A|A) \atop \text{Pr}(A|A) \atop \text{Pr}(A|A) \atop \text{Pr}(A|A) \atop \text{Pr}(A|A)
$$

### <femtable.org>

- Exact sequence:  $ker(curl) = range(grad)$ ,  $ker(div) = range(curl)$
- *H*(curl): star around vertices
- *H*(div): star around edges

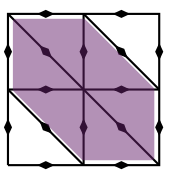

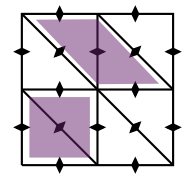

### *H*(curl) multigrid in 3D (Arnold, Falk, and Winther [2000\)](#page-46-3)

### Find  $u \in V \subset H$ (curl) s.t.  $(u, v)_{L^2} + \gamma$ (curl *u*, curl *v*)<sub> $L^2$ </sub> =  $(f, v)_{L^2}$   $\forall v \in V$ .

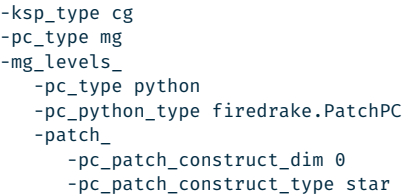

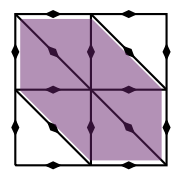

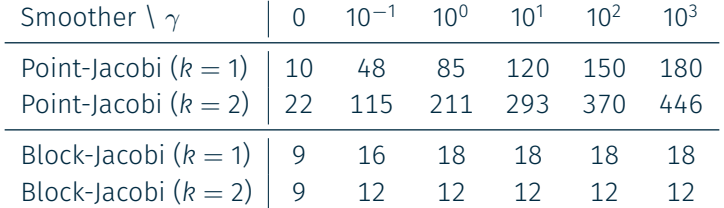

Table 2: Iteration counts for multigrid preconditioned CG using Nedelec edge-elements of the first kind.

### Find  $u \in V \subset H(\text{div})$  s.t.  $(u, v)_{L^2} + \gamma(\text{div } u, \text{div } v)_{L^2} = (f, v)_{L^2} \quad \forall v \in V$ .

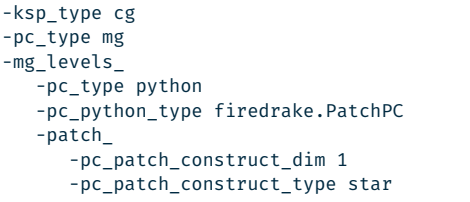

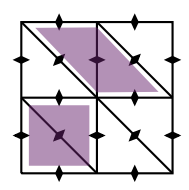

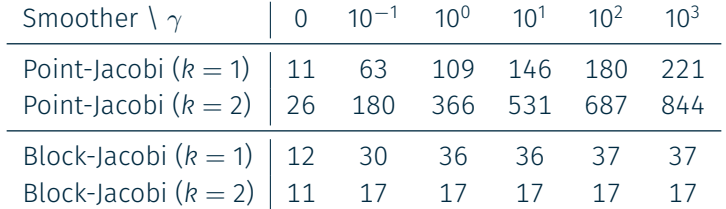

Table 3: Iteration counts for multigrid preconditioned CG using Nedelec face-elements of the first kind.

Find  $u \in V \subset H^1$  s.t. (grad *u*, grad *v*) +  $\gamma$ (div *u*, div *v*) = (*f*, *v*)  $\forall v \in V$ .

2D Stokes complex

$$
H^2 \xrightarrow{\mathsf{grad}^{\perp}} H^1 \xrightarrow{\mathsf{div}} L^2
$$

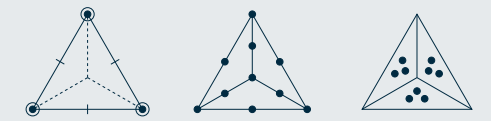

- Decomposition must capture ker div = range grad<sup> $\perp$ </sup>.
- Support of HCT element is on "macro" mesh ⇒ MacroStar

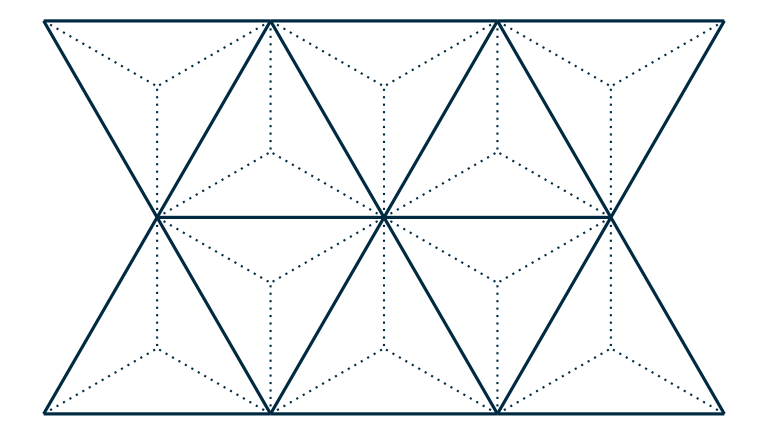

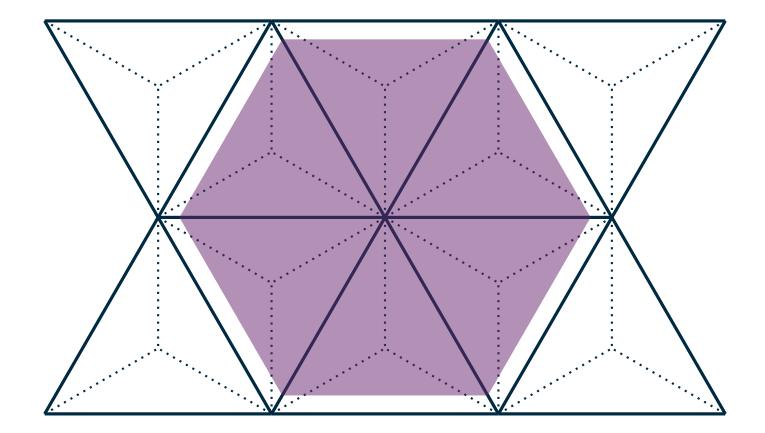

### MacroStar

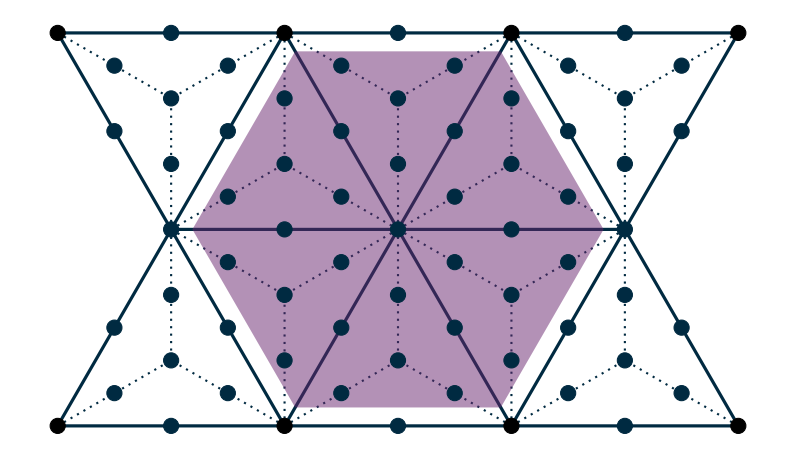

### MacroStar

```
-ksp_type cg
-pc_type mg
-mg_levels_
  -pc_type python
  -pc_python_type firedrake.PatchPC
    -patch_
      -pc patch construct dim 0
      -pc patch construct type python
      -pc_patch_construct_python_type MacroStar
```
Just need to write custom adjacency to construct patch around each vertex

### MacroStar

```
-ksp_type cg
-pc_type mg
-mg_levels_
  -pc_type python
  -pc_python_type firedrake.PatchPC
    -patch_
     -pc patch construct dim 0
      -pc patch construct type python
      -pc_patch_construct_python_type MacroStar
```
Just need to write custom adjacency to construct patch around each vertex

```
class MacroStar(OrderedRelaxation):
    def callback(self, dm, vertex):
        if dm.getLabelValue("MacroVertices", vertex) != 1:
            return None
        s = list(self.star(dm, vertex))
        closures = list(chain(*(self.closure(dm, e) for e in s)))
        want = [v for v in closures if dm.getLabelValue("MacroVertices", v) != 1]
        star = list(chain(*(self.start(dm, v) for v in want)))return s + star
```
 $(\text{grad } u, \text{grad } v) - (p, \text{div } v) - (\text{div } u, q) = (f, v) \quad \forall (v, q) \in V \times Q.$ 

#### Vanka patch

- P2-P0: loop over cells, gather closure of star
- P2-P1: loop over vertices, gather closure of star

 $(\text{grad } u, \text{grad } v) - (p, \text{div } v) - (\text{div } u, q) = (f, v) \quad \forall (v, q) \in V \times Q.$ 

#### Vanka patch

- P2-P0: loop over cells, gather closure of star
- P2-P1: loop over vertices, gather closure of star

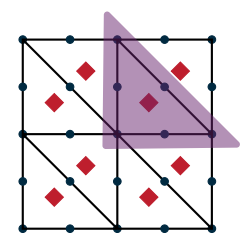

```
-ksp_type gmres
-pc_type mg
-mg_levels_
  -pc_type python
   -pc_python_type firedrake.PatchPC
   -patch_
      -pc patch construct codim 0
      -pc_patch_construct_type vanka
      -pc patch exclude subspaces 1
```
 $(\text{grad } u, \text{grad } v) - (p, \text{div } v) - (\text{div } u, q) = (f, v) \quad \forall (v, q) \in V \times Q.$ 

#### Vanka patch

- P2-P0: loop over cells, gather closure of star
- P2-P1: loop over vertices, gather closure of star

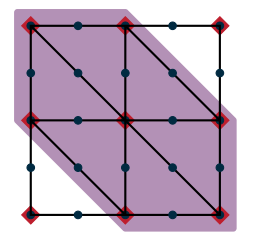

```
-ksp_type gmres
-pc_type mg
-mg_levels_
  -pc_type python
   -pc_python_type firedrake.PatchPC
   -patch_
      -pc_patch_construct_dim 0
      -pc patch construct type vanka
      -pc patch exclude subspaces 1
```
 $(\text{grad } u, \text{grad } v) - (p, \text{div } v) - (\text{div } u, q) = (f, v) \quad \forall (v, q) \in V \times Q.$ 

#### Vanka patch

- P2-P0: loop over cells, gather closure of star
- P2-P1: loop over vertices, gather closure of star

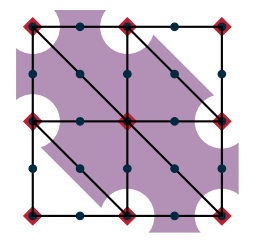

```
-ksp_type gmres
-pc_type mg
-mg_levels_
  -pc_type python
   -pc_python_type firedrake.PatchPC
  -patch_
      -pc_patch_construct_dim 0
      -pc patch construct type vanka
      -pc patch exclude subspaces 1
      -pc_patch_vanka_dim 0
```
# **Conclusions**

- PCPATCH provides simple and flexible interface for subspace correction methods
- Currently works with DMPlex + PetscDS and Firedrake
- Implements
	- Additive and multiplicative smoothing
	- Simultaneous smoothing of multiple fields: monolithic approaches
	- Partition of unity (or not)
	- Nonlinear relaxation (Firedrake only)
- WIP: faster application of patch solves
	- PETSc (sadly) not designed for lots of tiny problems
	- Significant speedup from constructing patch inverse and hard-coding matvec
	- Just code Newton "by hand" for nonlinear case?
- Paper in preparation

### Thanks!

### References

- <span id="page-46-3"></span>I Arnold, D. N., R. S. Falk, and R. Winther (2000). "Multigrid in *H*(div) and *H*(curl)". *Numerische Mathematik* 85. doi:[10.1007/s002110000137](http://dx.doi.org/10.1007/s002110000137).
- <span id="page-46-7"></span>I Arnold, D. N., R. S. Falk, and R. Winther (July 1997). "Preconditioning in *H*(div) and Applications". *Mathematics of Computation* 66. doi:[10.1090/S0025-5718-97-00826-0](http://dx.doi.org/10.1090/S0025-5718-97-00826-0).
- <span id="page-46-4"></span>Benzi, M. and M. A. Olshanskii (2006). "An Augmented Lagrangian-Based Approach to the Oseen Problem". *SIAM Journal on Scientific Computing* 28. doi:[10.1137/050646421](http://dx.doi.org/10.1137/050646421).
- <span id="page-46-5"></span>I Farrell, P. E., L. Mitchell, and F. Wechsung (2018). *An augmented Lagrangian preconditioner for the 3D stationary incompressible Navier–Stokes equations at high Reynolds number*. To appear in SIAM SISC. arXiv: [1810.03315 \[math.NA\]](https://arxiv.org/abs/1810.03315).
- <span id="page-46-1"></span>I Pavarino, L. F. (1993). "Additive Schwarz methods for the *p*-version finite element method". *Numerische Mathematik* 66. doi:[10.1007/BF01385709](http://dx.doi.org/10.1007/BF01385709).
- <span id="page-46-2"></span>Schöberl, J. (1999). "Multigrid methods for a parameter dependent problem in primal variables". *Numerische Mathematik* 84. doi:[10.1007/s002110050465](http://dx.doi.org/10.1007/s002110050465).
- <span id="page-46-0"></span> $\blacktriangleright$  Vanka, S. (1986). "Block-implicit multigrid solution of Navier-Stokes equations in primitive variables". *Journal of Computational Physics* 65. doi:[10.1016/0021-9991\(86\)90008-2](http://dx.doi.org/10.1016/0021-9991(86)90008-2).
- <span id="page-46-6"></span>I Xu, J. (1992). "Iterative methods by space decomposition and subspace correction". *SIAM Review* 34. doi:[10.1137/1034116](http://dx.doi.org/10.1137/1034116).